**к ОПОП по специальности 15.02.12 Монтаж, техническое обслуживание и ремонт промышленного оборудования (по отраслям)**

# **РАБОЧАЯ ПРОГРАММА УЧЕБНОЙ ДИСЦИПЛИН**

## **ЕН. 04 КОМПЬЮТЕРНАЯ ГРАФИКА**

**2023 г.**

#### **СОДЕРЖАНИЕ**

- **1. ОБЩАЯ ХАРАКТЕРИСТИКА РАБОЧЕЙ ПРОГРАММЫ УЧЕБНОЙ ДИСЦИПЛИНЫ**
- **2. СТРУКТУРА И СОДЕРЖАНИЕ УЧЕБНОЙ ДИСЦИПЛИНЫ**
- **3. УСЛОВИЯ РЕАЛИЗАЦИИ УЧЕБНОЙ ДИСЦИПЛИНЫ**
- **4. КОНТРОЛЬ И ОЦЕНКА РЕЗУЛЬТАТОВ ОСВОЕНИЯ УЧЕБНОЙ ДИСЦИПЛИНЫ**

#### **1. ОБЩАЯ ХАРАКТЕРИСТИКА РАБОЧЕЙ ПРОГРАММЫ УЧЕБНОЙ ДИСЦИПЛИНЫ**

Рабочая программа разработана на основе федерального государственного образовательного стандарта среднего общего образования (утверждена приказом Минобрнауки России от 17 мая 2012 г. № 413) с изменениями и дополнениями от: 29 декабря 2014 г., 31 декабря 2015 г., от 11 декабря 2020г., с учётом Примерной основной образовательной программы подготовки специалистов среднего звена по специальности 15.02.12 Монтаж, ТО ремонт промышленного оборудования(по отраслям) ,письма Министерства Просвещения Российской Федерации Департамента государственной политики в сфере среднего профессионального образования и профессионального обучения от 30.08.2021г. №05-1136 «О направлении методик преподавания», Федерального закона от 31 июля 2020 г. № 304-ФЗ «О внесении изменений в Федеральный закон «Об образовании в Российской Федерации» по вопросам воспитания обучающихся» и составлена в соответствии с требованиями Федерального закона от 29.12.2012 № 273-ФЗ «Об образовании в Российской Федерации» (ред. от 30.04.2021).

Рабочая программа учебной дисциплины является частью программы подготовки специалистов среднего звена в соответствии с ФГОС по специальности 15.02.01 Монтаж и техническая эксплуатация промышленного оборудования (по отраслям).

Рабочая программа учебной дисциплины может быть использована в программах дополнительного профессионального образования.

#### **1.1. Место учебной дисциплины в структуре основной профессиональной образовательной программы:**

Дисциплина относится к группе общепрофессиональных дисциплин профессионального цикла.

#### **1.2. Цели и задачи учебной дисциплины – требования к результатам освоения учебной дисциплины:**

В результате освоения учебной дисциплины обучающийся должен **уметь:**

- Создавать, редактировать и оформлять чертежи на персональном компьютере с использованием прикладных программ.

В результате освоения учебной дисциплины обучающийся должен обладать общими, профессиональными и личностными компетенциями:

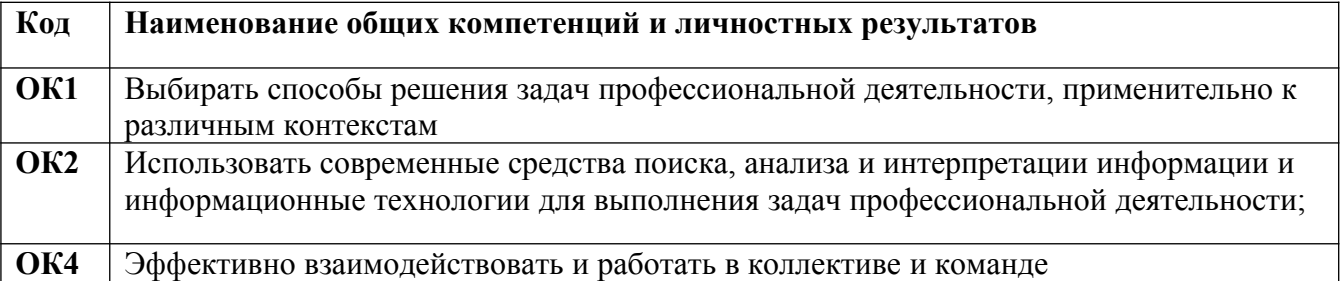

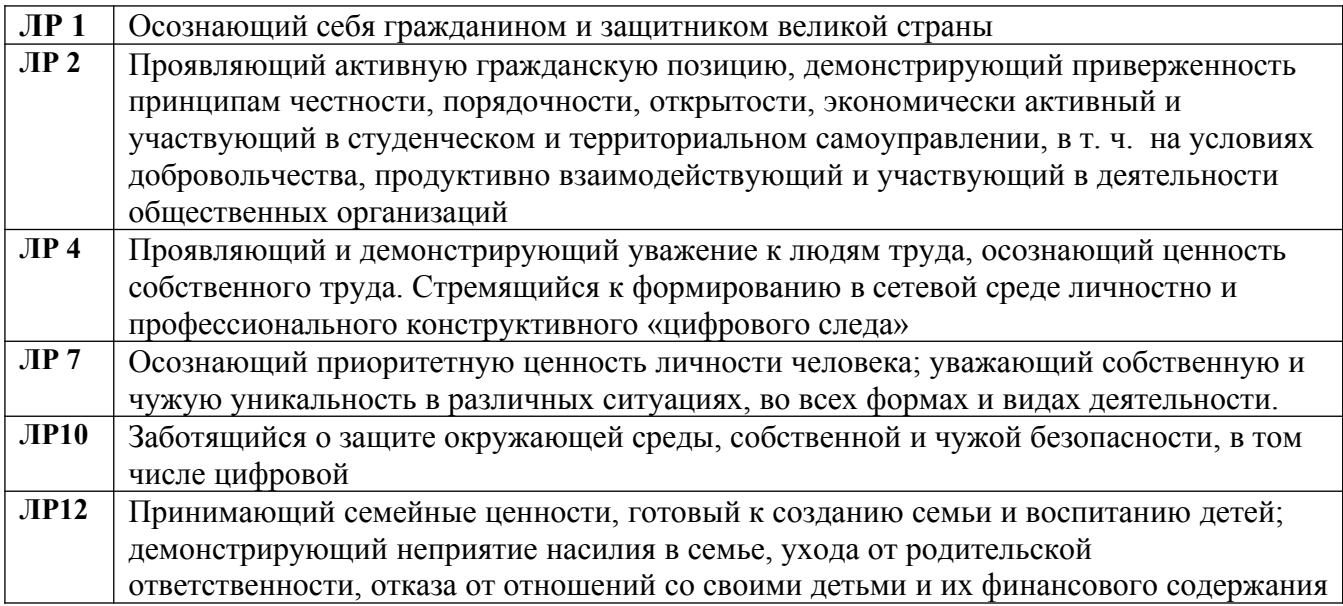

## **1.2.2. Перечень профессиональных компетенций**

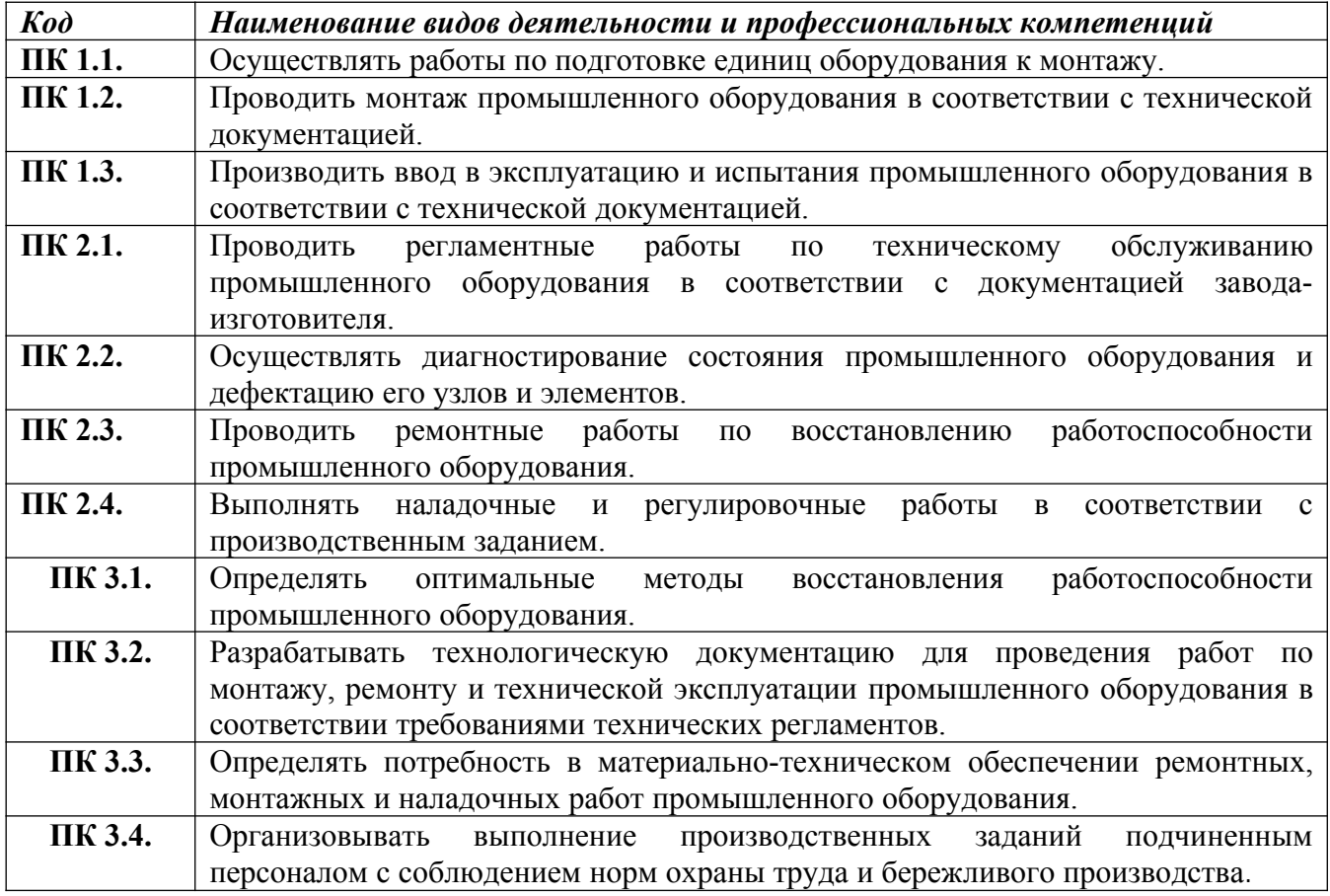

## **2.СТРУКТУРА И СОДЕРЖАНИЕ УЧЕБНОЙ ДИСЦИПЛИНЫ**

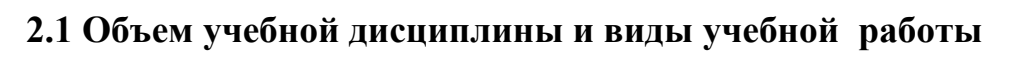

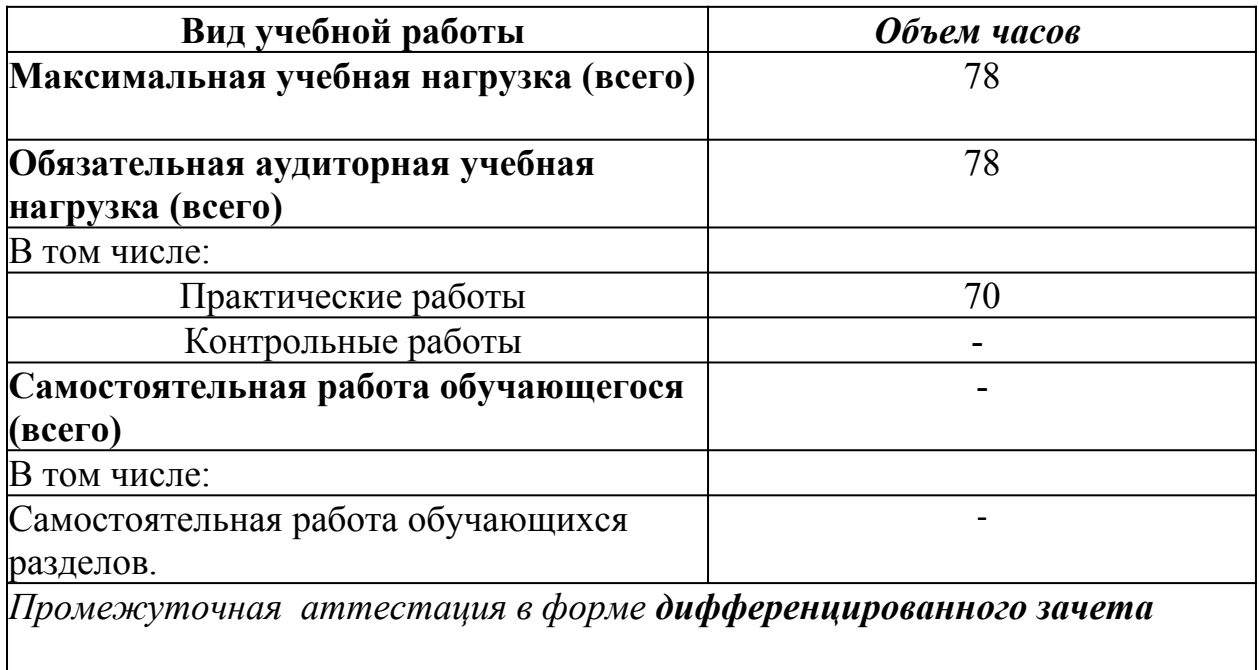

## **2.2. Содержание учебной дисциплины ЕН.04 Компьютерная графика**

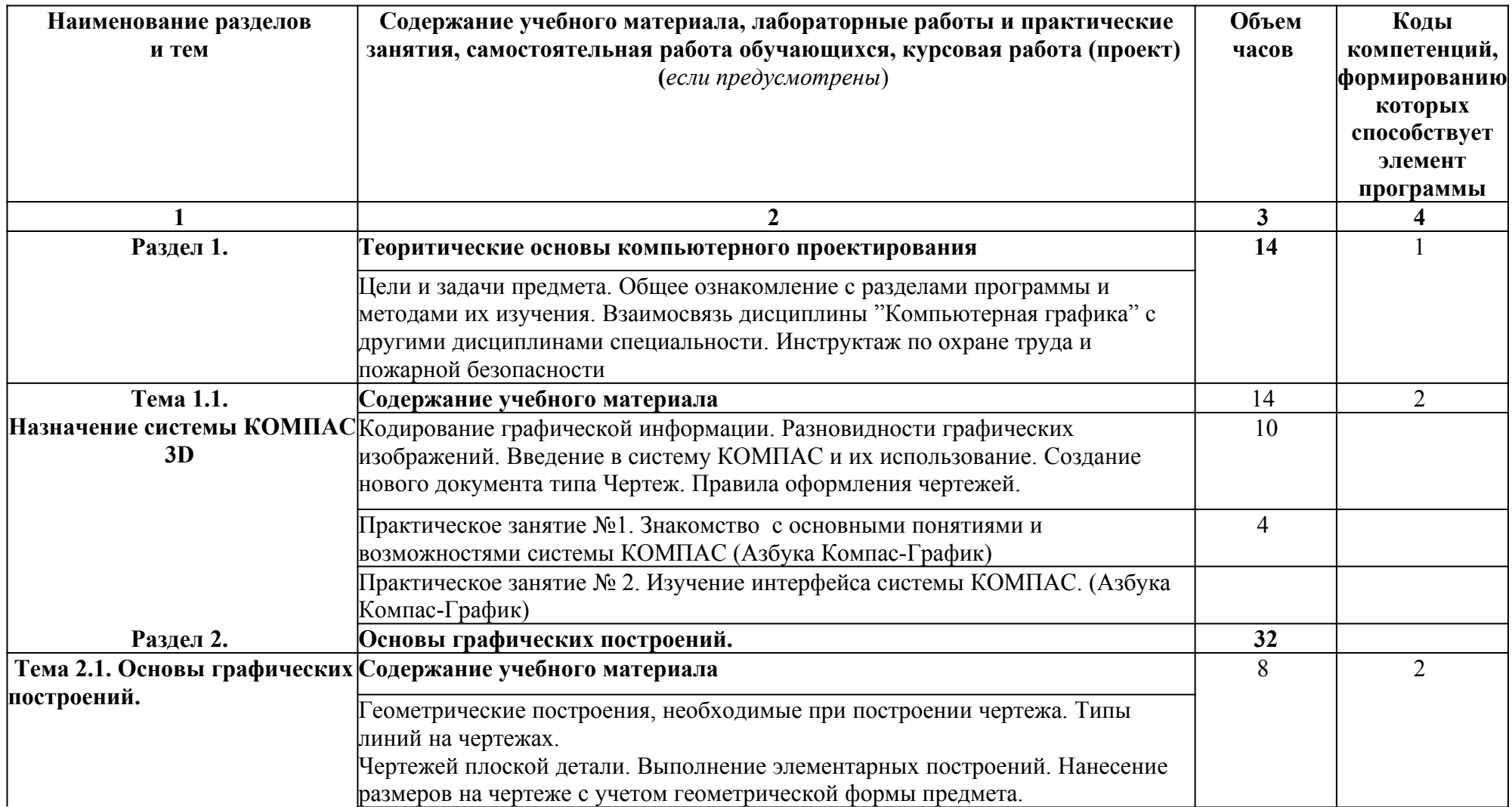

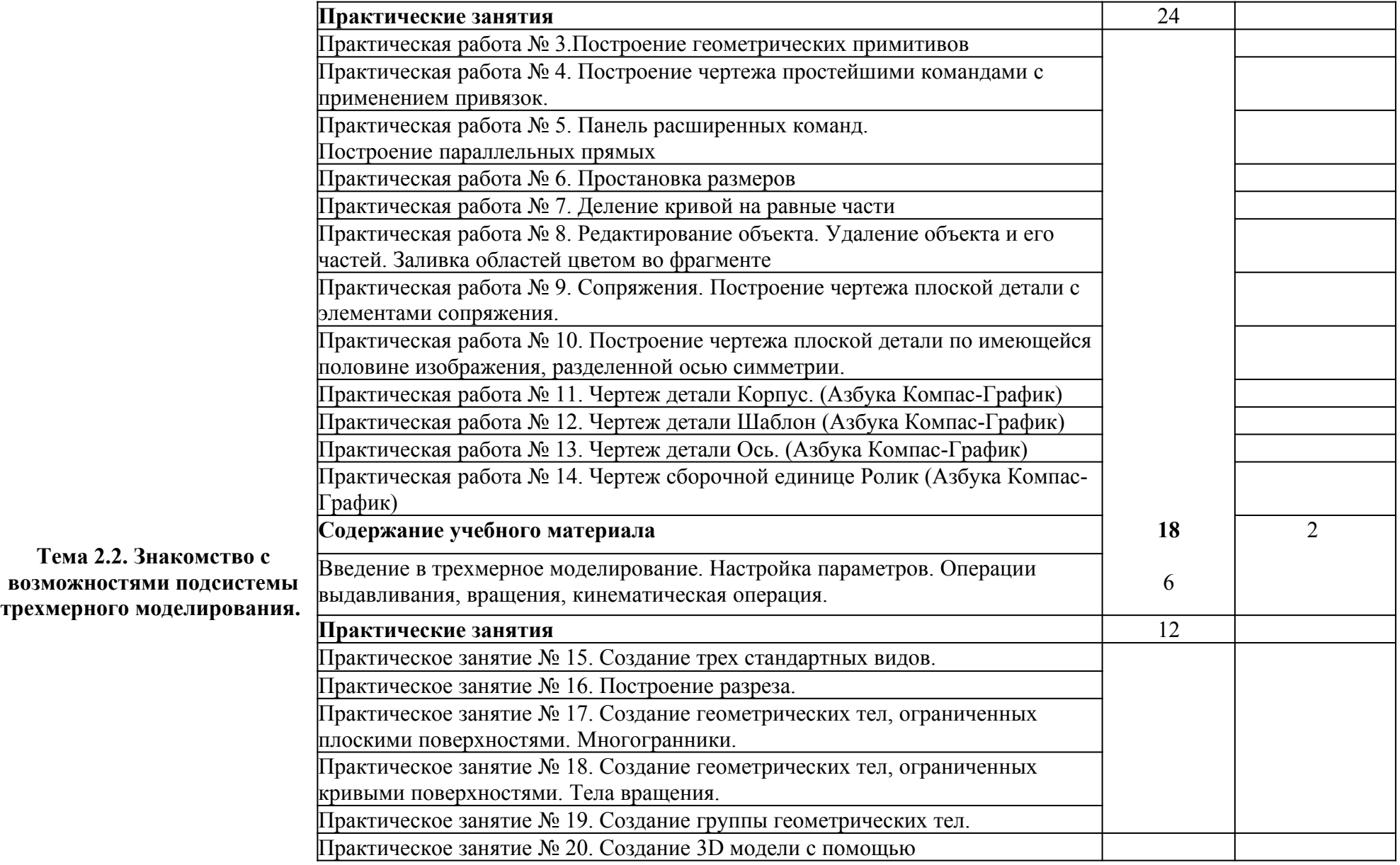

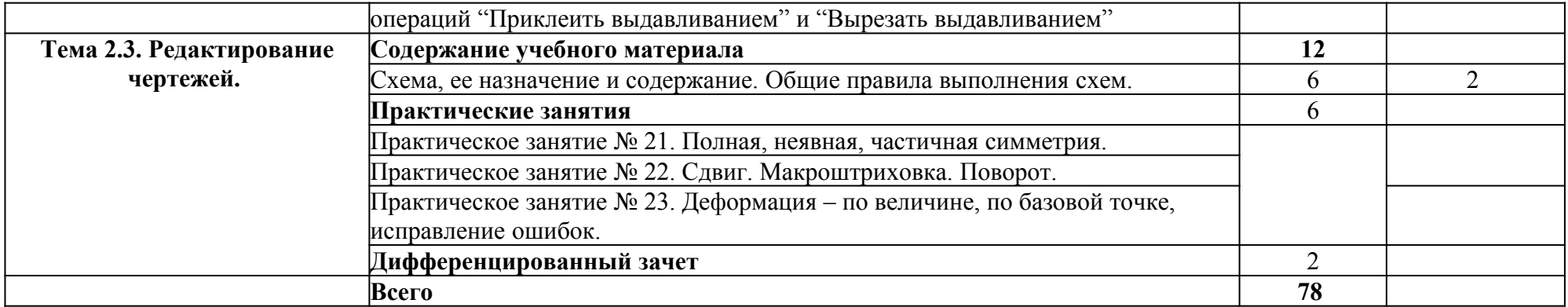

#### **3.УСЛОВИЯ РЕАЛИЗАЦИИ УЧЕБНОЙ ДИСЦИПЛИНЫ**

#### **3.1 Требования к минимальному материально-техническому обеспечению**

Реализация учебной дисциплины требует наличия учебного

кабинета "Информационные технологии".

#### **Оборудование учебного кабинета:**

**-**посадочных мест по количеству обучающихся;

**-**рабочее место преподавателя;

**-**инструкционно-технологические карты по дисциплине;

**-**комплект учебно-наглядных пособий "Компьютерная графика".

#### **Технические средства обучения:**

**-**компьютеры с программным обеспечением, САПР КОМПАС;

**-**видеоматериалы занятий;

**-**видеопроектор;

**-**интерактивная доска;

**-**комплект презентационных слайдов по темам курса дисциплины.

Рабочая программа может быть использована с применением различных образовательных технологий, в том числе с применением дистанционных образовательных технологий и электронного обучения.

#### **3.2. Информационное обеспечение обучения:**

#### **Перечень рекомендуемых учебных изданий, Интернет-ресурсов, дополнительной литературы Основные источники:**

- 1. Компьютерная графика в САПР / А. В. Приемышев, В. Н. Крутов, В. А. Треяль, О. А. Коршакова. — 2-е изд., стер. — Санкт-Петербург : Лань, 2023. — 196 с. — ISBN 978-5-507-47904-7. — Текст : электронный // Лань : электронно-библиотечная система. — URL: https://e.lanbook.com/book/332129
- 2. Азбука КОМПАС-Графика V12. Машиностроительная конфигурация. 2010
- 3. Азбука КОМПАС-Графика V12. Строительная конфигурация. 2010
- 4. Азбука КОМПАС-Графика V12. 2010

#### **Дополнительные источники:**

1. Справочная система Компас 3D V12.

#### **Интернет-ресурсы**:

1. Методические материалы, размещенные на сайте "КОПАС в образовании" http://kompas-edu.ru.

2.Сайт фирмы АСКОН. http://www.ascon.ru.

- 3.Видеоуроки Компас 3D v11 http://www.teachvideo.ru/course/56.
- 4.ФОРУМ ПОЛЬЗОВАТЕЛЕЙ forum.ascon.ru

#### **Интернет-ресурсы в период дистанционного обучения студентов**

- 1. Библиотека видеоуроков по школьной программе <https://interneturok.ru/>
- 2. Система дистанционного обучения Ё-стади <https://n1.your-study.ru/Pages/User.aspx>

## **4.КОНТРОЛЬ И ОЦЕНКА РЕЗУЛЬТАТОВ ОСВОЕНИЯ УЧЕБНОЙ ДИСЦИПЛИНЫ**

Контроль и оценка результатов освоения учебной дисциплины осуществляется преподавателем в процессе проведения практических занятий, тестирования, а также выполнения обучающимися индивидуальных заданий.Обучение по учебной дисциплине завершается промежуточной аттестацией в форме дифференцированного зачета.

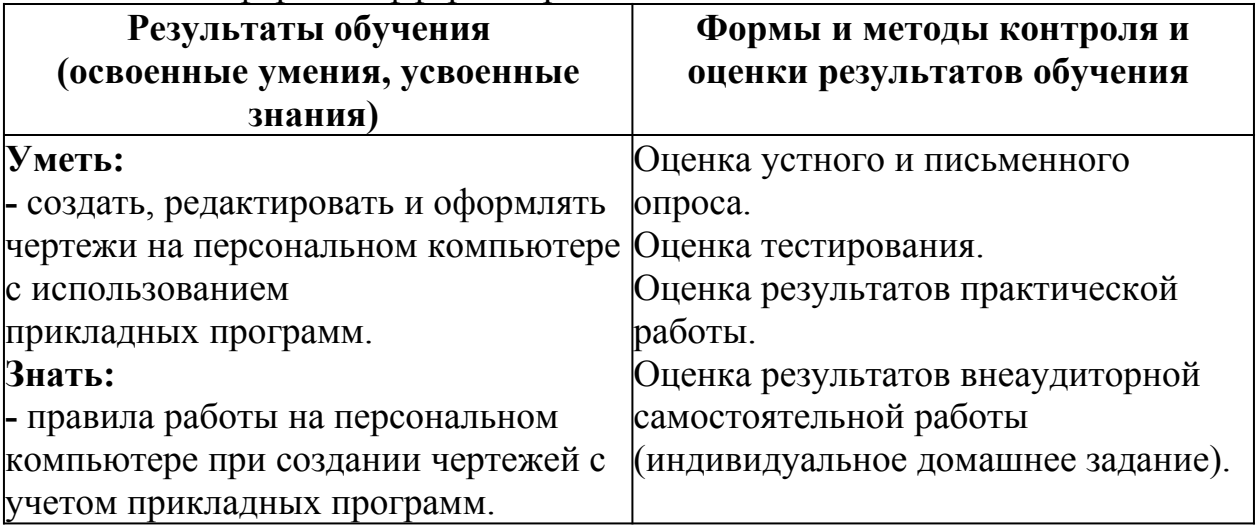

 $\overline{a}$